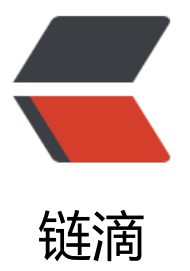

#### 7 种最棒的 Vue Loa[din](https://ld246.com)g 加载动画组件测评 与推荐 - 穷尽市面上所有加载动画效果(Vu e loader)类型 - 卡拉云

作者: HiJiangChuan

- 原文链接:https://ld246.com/article/1647445875297
- 来源网站: [链滴](https://ld246.com/member/HiJiangChuan)
- 许可协议:[署名-相同方式共享 4.0 国际 \(CC BY-SA 4.0\)](https://ld246.com/article/1647445875297)

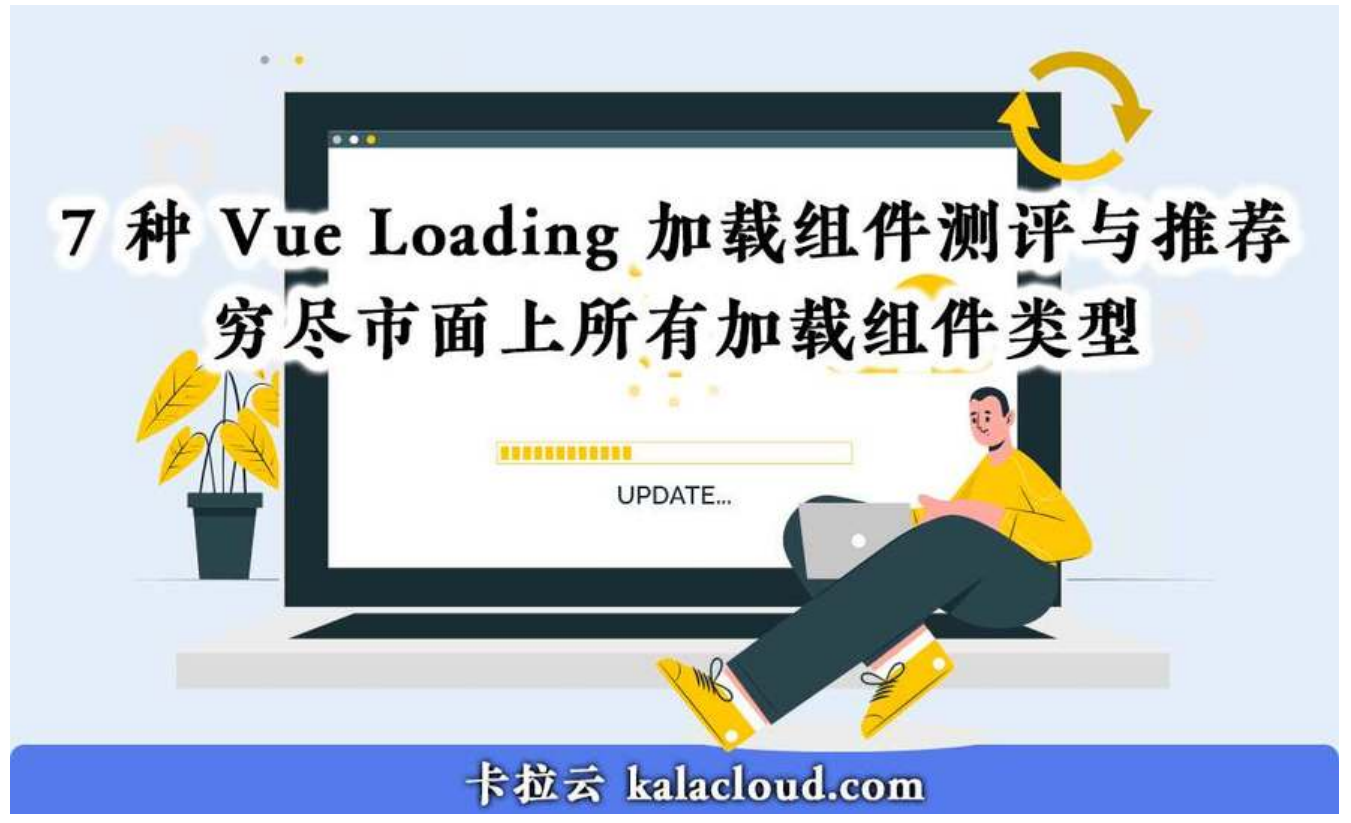

扩展阅读: 《7 种最棒的 Vue Loading 加载动画组件测评与推荐 - 穷尽市面上所有加载动画效果(V e loader)类型 - 卡拉云》

Vue Loading 加载动画组件 (Vue-loader) 看起来很简单不重要, 实际上它是保证用户留存的关键一 。选择好 Loading 加载动画,用户留存率翻倍。

本文介绍 7 [种不同的加载](https://kalacloud.com/blog/best-vue-loader-animation-component/)动画 UI 效果 (Vue loader) , 每一种都有其对应的使用场景。举例, 旋转 载动画适合短时间加载,旋转加载还能更细分,比如在按钮上的旋转加载,适合提交数据的极短时间 旋转动画在全局的适合多表格数据加载,旋转动画图片可自定义的适合高度定制化的 APP / 网站等。 举例,进度条类的加载动画适合长时间加载,进度条类也可以更细分,比如有蒙层的进度条,有加载 度条带取消按钮, 有加载进度条放在网页顶部, 显得更轻盈快捷。

本文不仅是「Vue loader 动画加载」组件测评,更是从产品层面介绍目前主流的 Vue Loader 加载 画 UI 对应的应用场景,帮助大家选择到最适合你的加载动画组件。

另外,这个世界已经悄然发生变化,现在根本无需写任何前端代码,直接使用卡拉云 —— 新一代低 码开发工具帮你搭建后台工具,卡拉云可一键接入常见数据库及 API, 无需懂前端, 内置完善的各类 端组件,无需调试,拖拽即用。原来三天的工作量,现在 1 小时搞定,谁用谁知道,用上早下班,详 本文文末。

#### **7 种不同类型的 Vue Loading 加载动画组件**

- Vue Simple Spinner Loading 加载动画基础款,简单可配置代码优秀
- Vue Radial Progress Loading 加载进度条基础款,根据步长显示进度,可自定义多种变量
- nprogress 网页顶部加载进度条, 全新 UI 视觉效果愉悦
- TB Skeleton APP / 网页结构加载动画, 全局加载显示王者
- Vue Loading Overlay 加载进度条, 内置任务取消按钮, 触发事件取消用户执行任务
- Vue Progress Path Google Material 设计风格,可替换你自己设计的 loading 图,高度可定制化
- Vue Loading Button 轻盈的按钮 Loading 加载动画效果组件

### <u>mp</u>le Spinner - Loading 加载动画基础款,简单

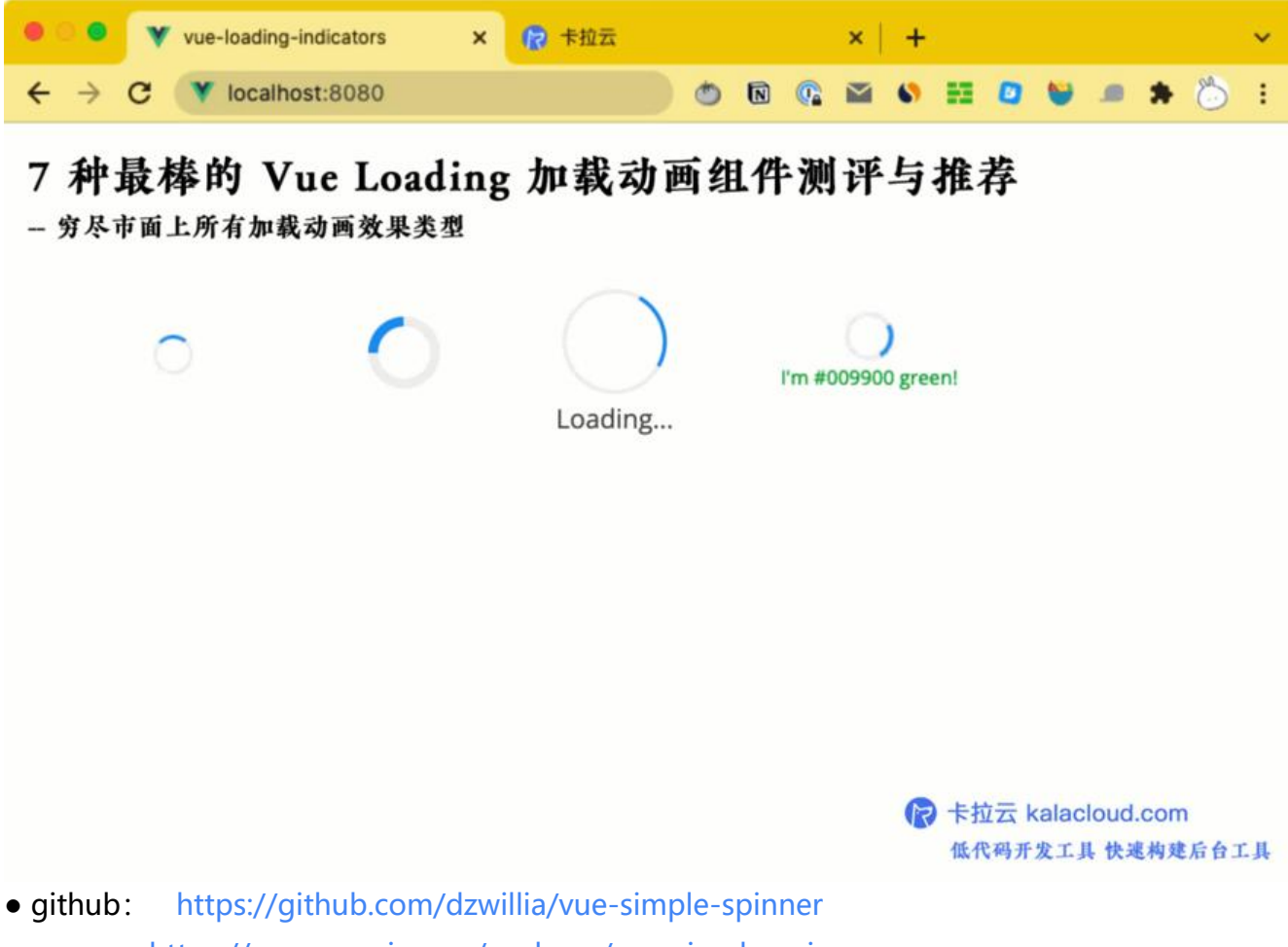

● npm: https://www.npmjs.com/package/vue-simple-spinner

Vue Simple Spinner 虽然名字取的很低调, 其实它非常强大, Vue Simple Spinner 提供了一个可定 的加载动画[,我们可以控制这个动画的多种变量。](https://www.npmjs.com/package/vue-simple-spinner)

- 加载动画的尺寸
- 前景色、背景色
- 动画旋转速度
- 动画下方的标签文字
- 还有很多更细节的可调的地方

### /<mark>ue Radial Progress - Loadi</mark>ng 加载进度条基础款,根<br><del>、显示进度,可自定义多种变量</del>

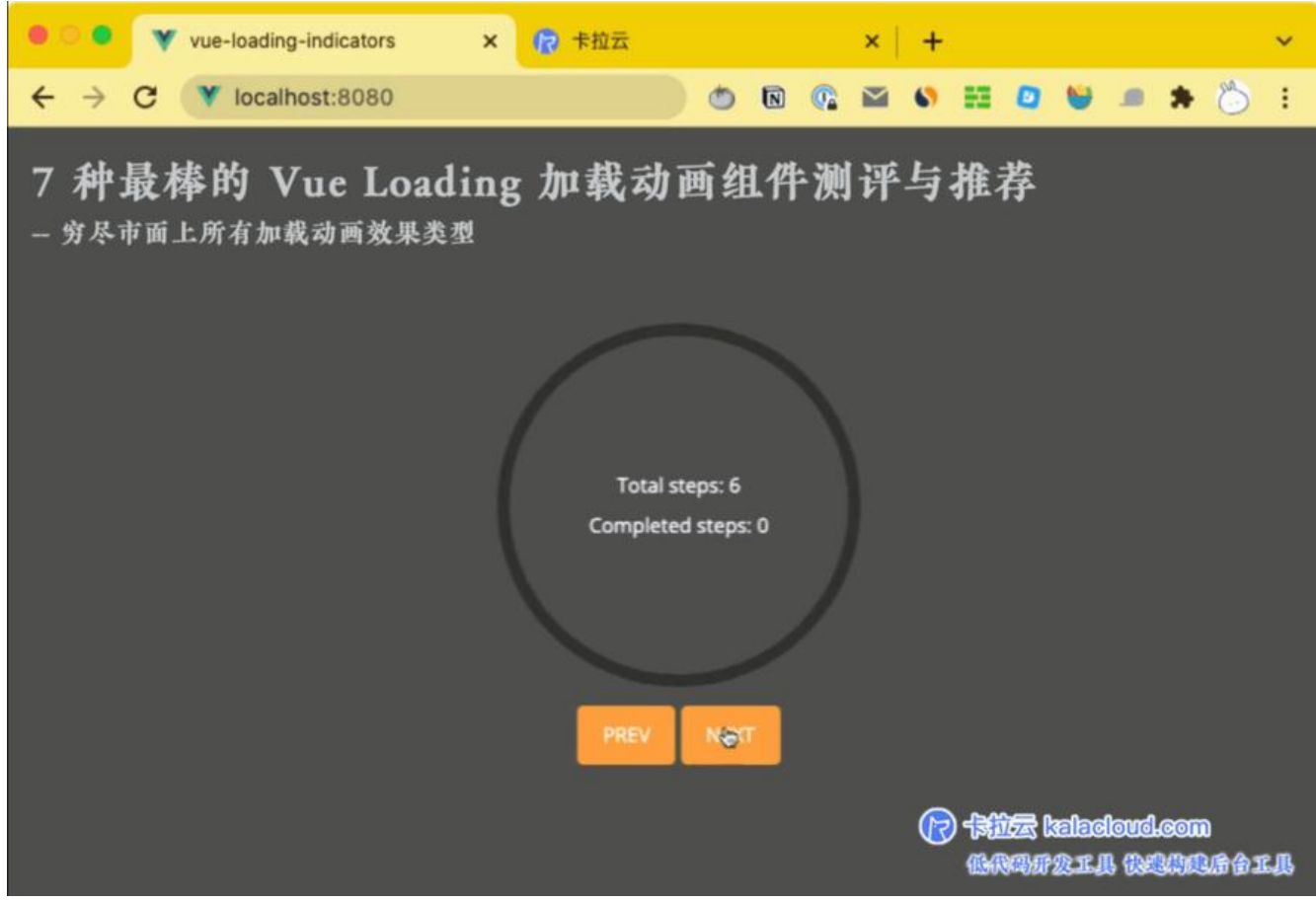

- github: https://github.com/wyzantinc/vue-radial-progress
- npm: https://www.npmjs.com/package/vue-radial-progress

APP 加载动[画分为两种,一种是用在点击跳转时的过度动画,另一种](https://github.com/wyzantinc/vue-radial-progress)是加载进度条。进度条用在需要 户长时间等[待的应用场景,给用户阶段性的预期目标动画,减少用户一](https://www.npmjs.com/package/vue-radial-progress)直看旋转加载动画疲劳而离开 pp。

Vue Radial Progress 是进度条形式的加载动画,你可以在它的设置里设定总步长以及当前加载内容 实时步长, Vue Radial Progress 会帮你计算进度条动画效果。

Vue Radial Progress 可设定参数

- 进度条圆形尺寸
- 总步数/已完成步数
- 细致的颜色设定, 可设定进度条渐变色, 前景背景色
- 加载时间显示

# **3. nprogress - Vue loader 网页顶部加载进度条,全新 UI 觉效果愉悦**

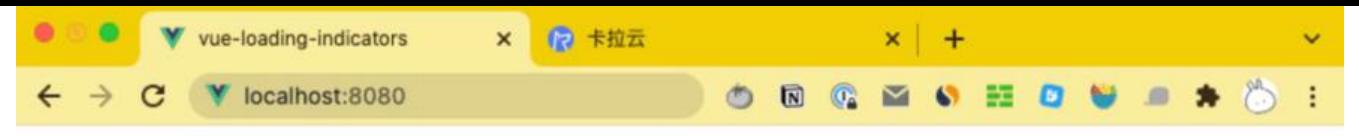

7 种最棒的 Vue Loading 加载动画组件测评与推荐

- 穷尽市面上所有加载动画效果类型

● 卡拉云 kalacloud.com 低代码开发工具 快速构建后台工具

- github: https://github.com/rstacruz/nprogress
- npm: https://www.npmjs.com/package/nprogress

nprogress [加载动画组件在 vue loading 这么细分的组件](https://github.com/rstacruz/nprogress)领域里居然有高达 2万+ 的 Star, 以及一周 万的下载[量,可见它的质量和易用性有多么强。](https://www.npmjs.com/package/nprogress)

nprogress 除了常规的加载动画外,它最大的特点是网页顶部加载进度条。这种进度条的 UI 形式是 在网页最顶部,高度几个像素,一根加载进度线。它摒弃了加载进度条做成遮盖效果或者弹窗效果那 繁重的仿佛永远加载不完的感觉。轻盈的一根线走在网页顶端,视觉效果非常愉悦。

#### $4.4$  TB Skeleton - APP / 网页结构加载动画,全局加载显示

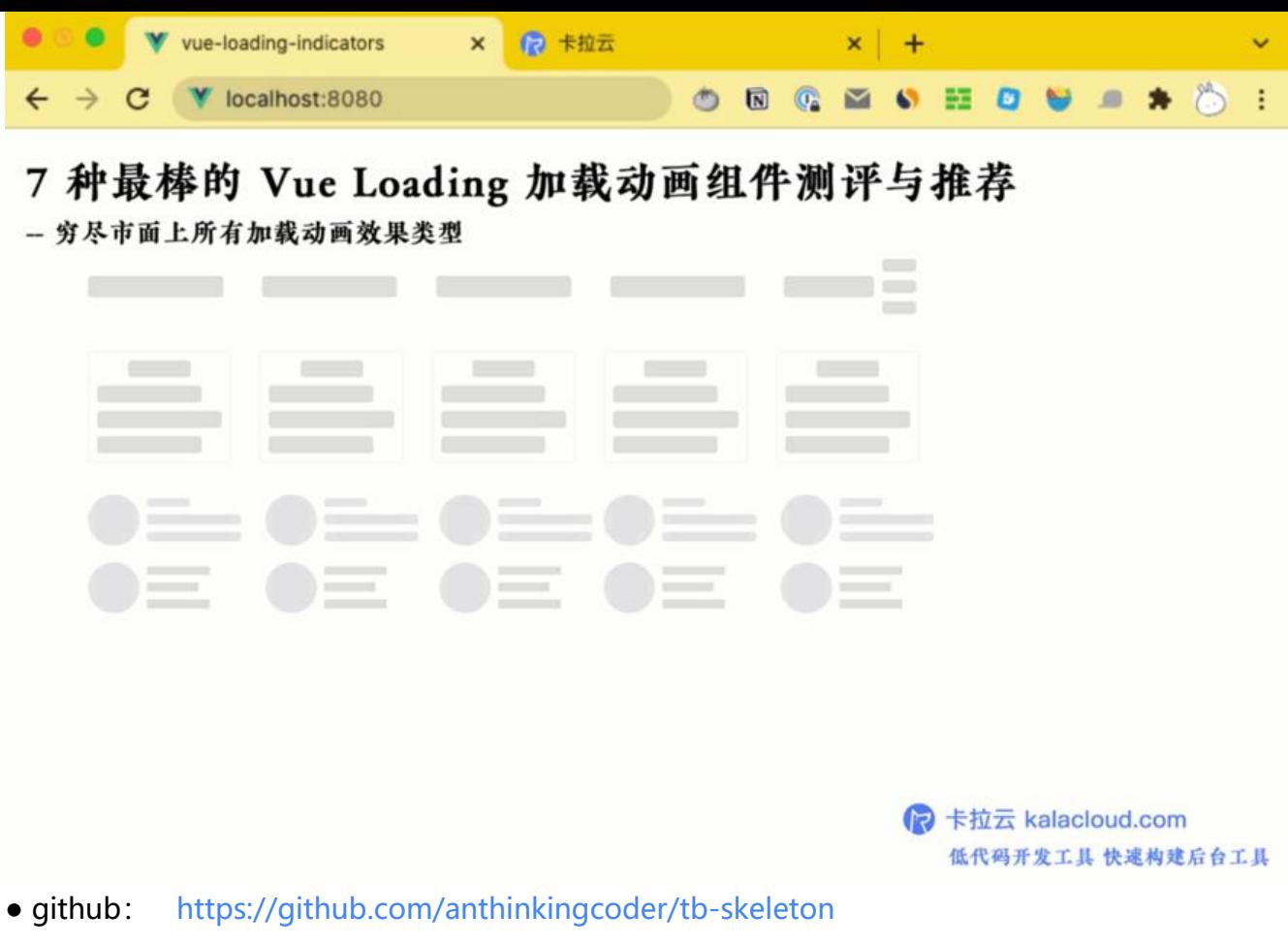

● npm: https://www.npmjs.com/package/tb-skeleton

APP / 网页结[构加载是近些年比较流行的全局加载方式,通常用在用](https://github.com/anthinkingcoder/tb-skeleton)户首次打开 APP / 网页时。这种 式整体感非[常强,用户如果不细琢磨,会以为结构加载动画就](https://www.npmjs.com/package/tb-skeleton)是 APP / 网站本身。

TB Skeleton 会首先显示网站框架和轮廓, 然后待数据加载完毕后再显示。

### **5. Vue Loading Overlay - 加载进度条,内置任务取消按钮 触发事件取消用户执行任务**

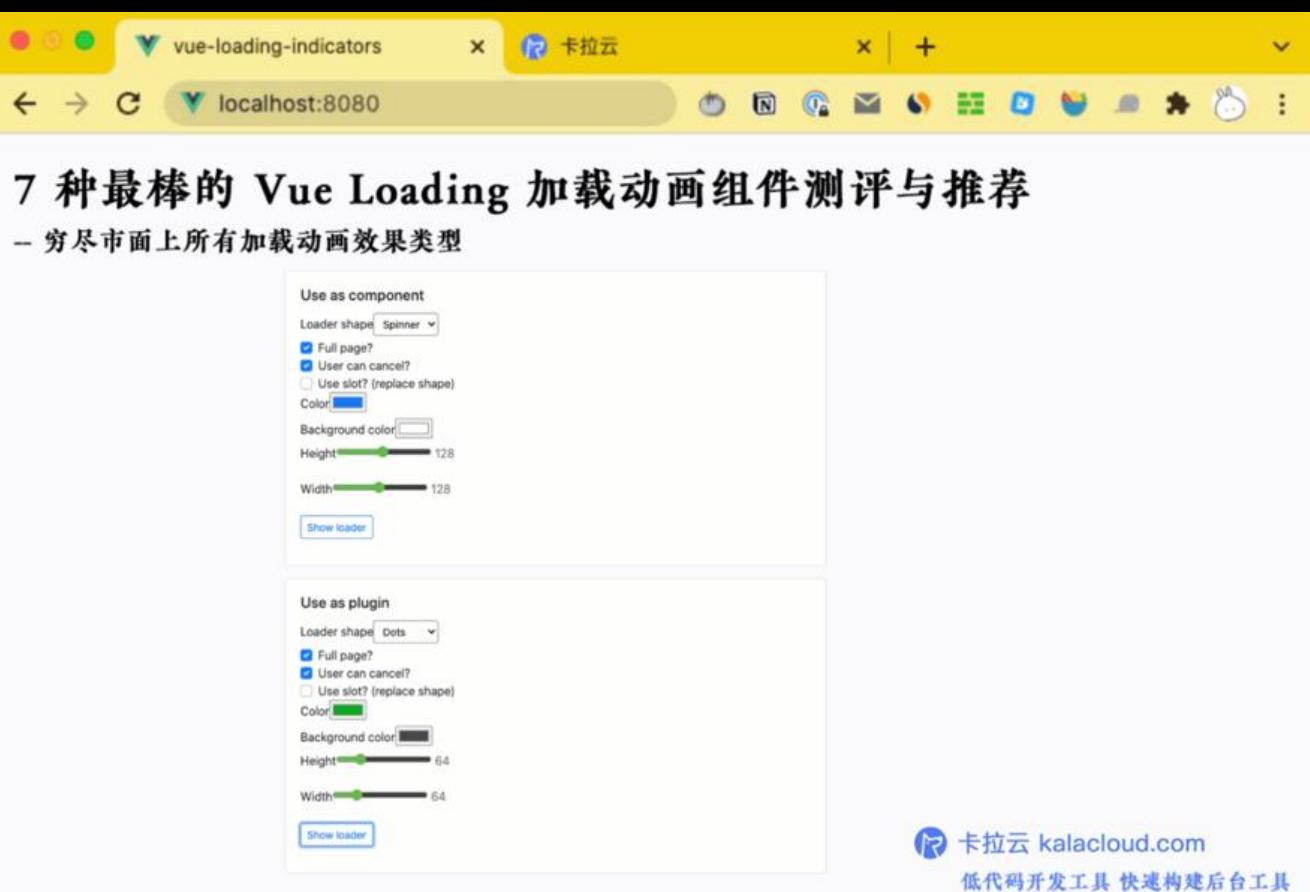

- github: https://github.com/ankurk91/vue-loading-overlay
- npm: https://www.npmjs.com/package/vue-loading-overlay

Vue Loadin[g Overlay 是全屏加载动画的形式。比如,场景中有多个](https://github.com/ankurk91/vue-loading-overlay)数据看板,当用户提交更新数据 操作时,我[们希望全部数据看板更新完毕后加载动画再消失时,Vue Lo](https://www.npmjs.com/package/vue-loading-overlay)ading Overlay 就是很好的选 。

Vue Loading Overlay 还有一个特别的功能,就是在显示加载动画时,可以设置一个取消按钮。当用 点击加载动画旁的取消按钮后,可以触发一个事件,让正在执行的整个任务取消。这个功能很适合加 时间相对较长的任务,当用户不想等待,准备操作其他功能时,可以直接点击取消。

#### **6. Vue Progress Path - Google Material 设计风格,可 换你自己设计的 loading 图,高度可定制化**

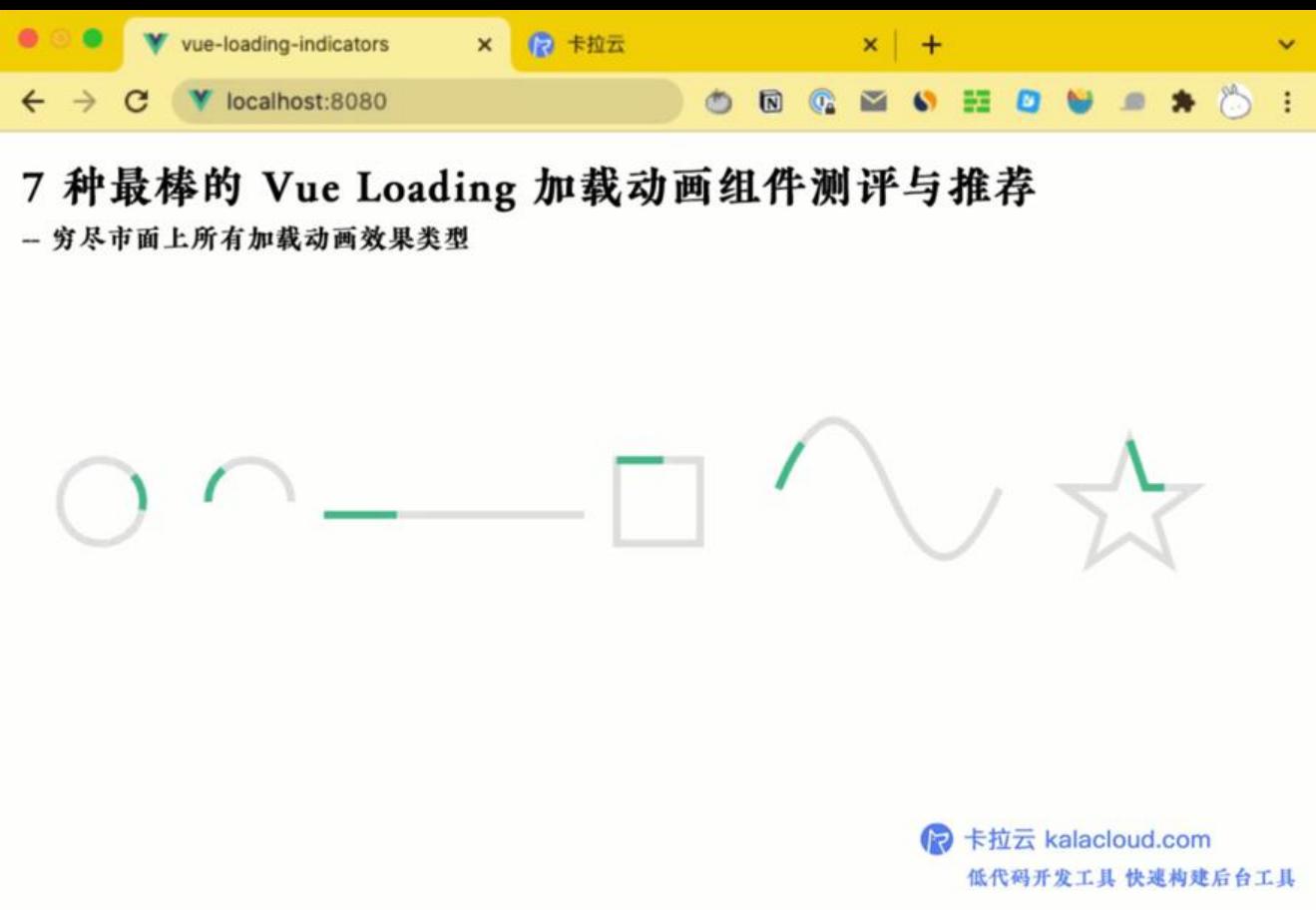

- github: https://github.com/Akryum/vue-progress-pathl
- npm: https://www.npmjs.com/package/vue-progress-path

Vue Progres[s Path 的开发这是 Vue 核心团队成员 Guillaume C](https://github.com/Akryum/vue-progress-path)hau, 这个组件库也是我最喜欢的 载动画组件[库之一,不论从设计美感、动画效果,还是功能上都非常优](https://www.npmjs.com/package/vue-progress-path)秀,走的 Google Material 的 计风格。

Vue Progress Path 使用上非常简洁,干净利索。[标配的 SVG 矢量图](https://github.com/Akryum),可设定样式、颜色、动画顺 针 / 逆时针, 更棒的地方在于, 它允许用你自己设计的 SVG 矢量图来替换加载动画里的图片, 也就 说,你可以做到真正意义上的自定义加载动画。

## **7. Vue Loading Button - 轻盈的按钮 Loading 加载动画 果组件**

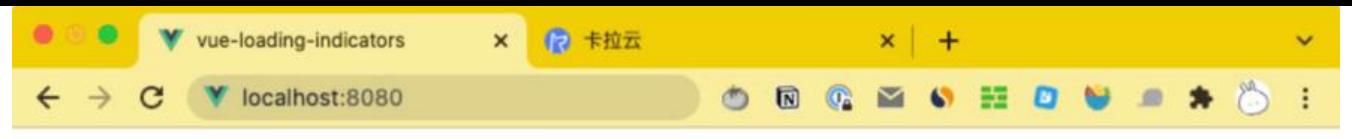

#### 7 种最棒的 Vue Loading 加载动画组件测评与推荐

- 穷尽市面上所有加载动画效果类型

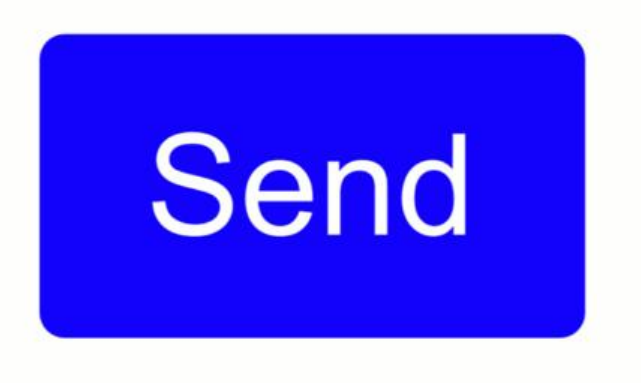

● 卡拉云 kalacloud.com 低代码开发工具 快速构建后台工具

- github: https://github.com/shwilliam/vue-loading-button
- npm: https://www.npmjs.com/package/vue-loading-button

Vue Loadin[g Button 相对于前面介绍的加载动画更小巧简洁,它主](https://github.com/shwilliam/vue-loading-button)要放在按钮的旁边,当用户点击 钮后,按钮变成 loading 加载动画,让整个用户操作动作更加连贯。这种加载动画非常适合时间微微 一点点慢的[应用场景,特别是表格 CRUD 数据的场景最合适。](https://www.npmjs.com/package/vue-loading-button)

#### **总结**

本文主要介绍 Vue Loading 加载组件,这些前端细节,现在已经不用我们自己手动引入。推荐使用 一代低代码开发工具 - 卡拉云。卡拉云 内置各类前端组件,无需懂任何前端,仅需拖拽即可快速生成。

下图为使用卡拉云搭建的内部广告投放监测系统,仅需拖拽,1小时搞定。

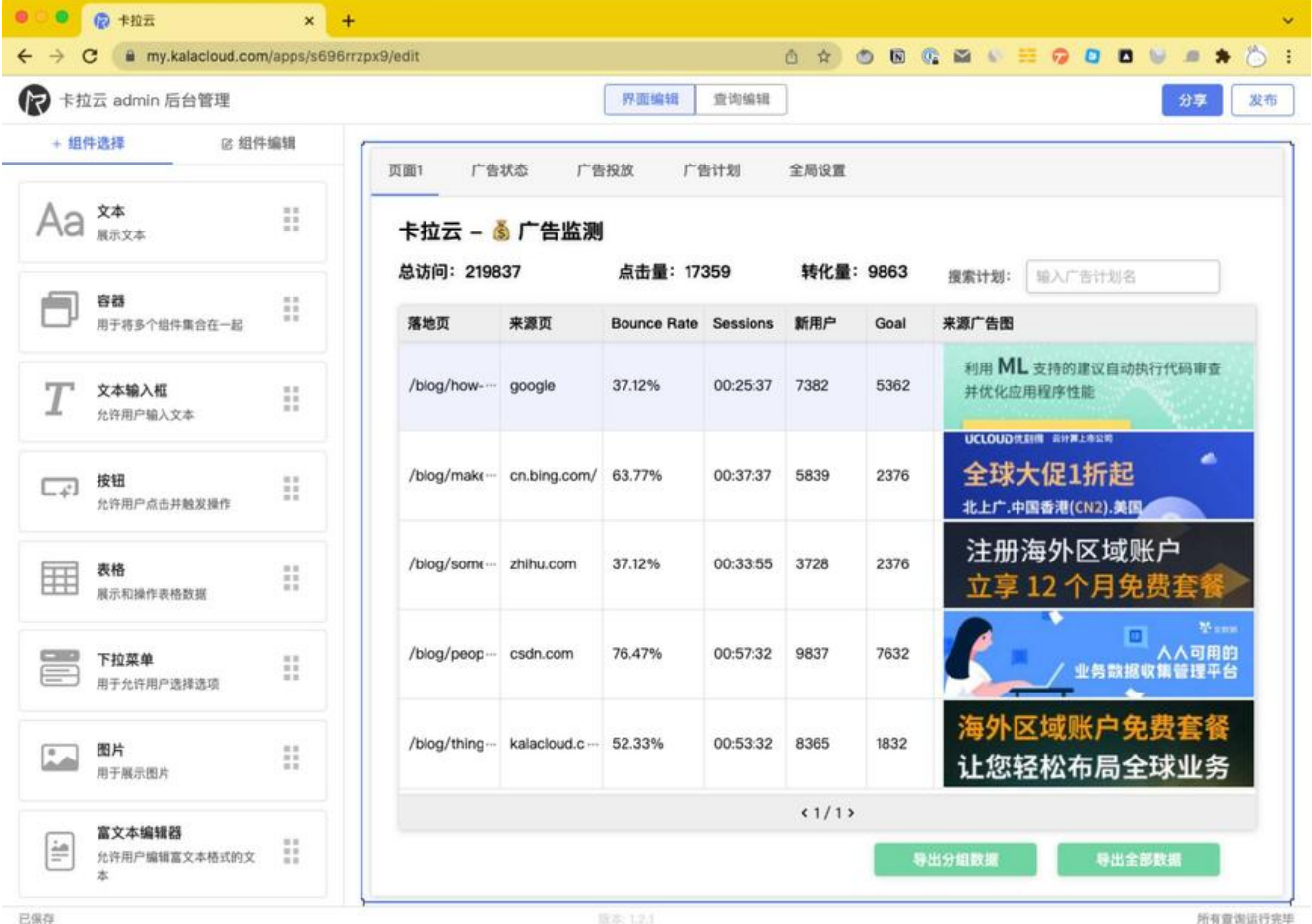

卡拉云是新一代低代码开发工具,免安装部署,可一键接入包括 MySQL 在内的常见数据库及 API。 根据自己的工作流,定制开发。无需繁琐的前端开发,只需要简单拖拽,即可快速搭建企业内部工具。 **来三天的开发工作量,使用卡拉云后可缩减至 1 小时,欢迎免费试用卡拉云。**

扩展阅读:

- 最好用的七大顶级 API 接口测试工具
- 如何在 Vue 中加入图表 Vue echarts 使用教程
- 最好用的 5 款 React 富文本编辑器
- ● [Postman 使用教程 手把手教你 API](https://kalacloud.com/blog/api-testing-tools/) 接口测试
- ● [最好的 6 个免费天气 API 接口对比测评](https://kalacloud.com/blog/vue-echarts-tutorial/)
- ● [如何在 Vue 中导出数据至 Excel 表](https://kalacloud.com/blog/top-5-rich-text-editors-for-react/)格